# **zsv.ticker**

*Release 1.1.0*

**Tobias Dély**

**Nov 08, 2020**

# **CONTENTS**

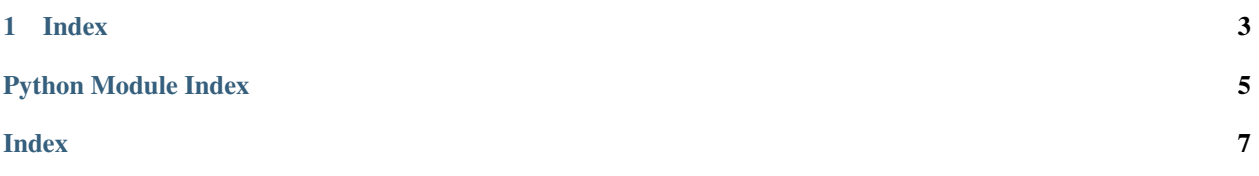

<span id="page-4-1"></span><span id="page-4-0"></span>zsv.ticker enables flexible and idiomatic regular execution of tasks:

```
from zsv.ticker import Ticker
ticker = Ticker()
ticker.start(5)
while ticker.tick():
   execute_task()
```
Ticker aims to be more idiomatic and easy to use than a time calculation and sleep call, and further enables the instantaneous termination of a waiting task:

```
import signal
from time import sleep
from zsv.ticker import Ticker
ticker = Ticker()
ticker.start(5)
def abort(signum, frame):
    ticker.stop()
signal.signal(signal.SIGINT, abort)
while ticker.tick():
    print("tick")
    sleep(2)
    print("tock")
```
The above script wraps a *stop* call in a signal handler registered to SIGINT: hitting Ctrl+C after the script prints "tick" but before it prints "tock" will yield a final "tock" before it terminates.

#### **CHAPTER**

### **ONE**

### **INDEX**

#### <span id="page-6-1"></span><span id="page-6-0"></span>**class Ticker**

Delivery of ticks at intervals.

Once started the *Ticker* will periodically make a boolean "tick" of True available through the *tick* method. Uncollected ticks will not stack or queue up, and the Ticker will continue to tick regardless. When stopped *tick* will return False, and any uncollected tick will be lost.

Example:

```
ticker = Ticker()
ticker.start(5)
while ticker.tick():
    execute_task()
```
**start**(*interval*, *immediate=False*) Start the ticker.

#### Parameters

- **interval** ([int](https://docs.python.org/3/library/functions.html#int)) Time between ticks.
- **immediate** ([bool](https://docs.python.org/3/library/functions.html#bool)) Start the ticker with a tick delivery.

Raises **Exception if already running.** –

Return type [None](https://docs.python.org/3/library/constants.html#None)

#### **stop**()

Stop the ticker.

Return type [None](https://docs.python.org/3/library/constants.html#None)

#### **tick**()

Wait for a tick to be delivered.

Will return immediately if ticker is stopped.

Return type [bool](https://docs.python.org/3/library/functions.html#bool)

Returns True on tick, False if stopped.

## PYTHON MODULE INDEX

#### <span id="page-8-0"></span> $\mathsf{Z}$

zsv.ticker, 1

### **INDEX**

### <span id="page-10-0"></span>M

```
module
   zsv.ticker, 1
```
### S

start() (*Ticker method*), [3](#page-6-1) stop() (*Ticker method*), [3](#page-6-1)

### T

tick() (*Ticker method*), [3](#page-6-1) Ticker (*class in zsv.ticker*), [3](#page-6-1)

### Z

zsv.ticker module, [1](#page-4-1)